# **2.- LÍMITE DE UNA FUNCIÓN REAL DE VARIABLE REAL APLICACIONES PRÁCTICAS**

## **EJERCICIO 1**

#### **La función f**  $(x) =$  **Ln**  $\frac{11-3x}{10+x}$ **<u>11−3** *x***</del>** es un infinitésimo cuando x→  $\frac{1}{4}$ </u> **4 . Calcular su orden y parte principal.**

Definimos la función f (x) , el punto a en el que vamos a calcular el límite y el valor b que es el máximo orden que vamos a probar para el infinitésimo

 $f[x_{-}] = Log[(11 - 3x) / (10 + x)];$  $a = \frac{1}{1}$ **4 ; b** - **10;**

Repetimos el cálculo del límite para valores desde n=0 hasta n=10 hasta encontrar el valor de n que hace que el límite sea distinto de cero y de infinito, calculando de esta forma el orden del infinitésimo en el punto *x=*a y con el su parte principal

Do[If[Limit 
$$
\left[\frac{f[x]}{(x-a)^n}, x \rightarrow a\right] \neq 0
$$
 &\n
$$
Limit\left[\frac{f[x]}{(x-a)^n}, x \rightarrow a\right] \neq \infty
$$
 & Limit  $\left[\frac{f[x]}{(x-a)^n}, x \rightarrow a\right] \neq \infty$  & Unit  $\left[\frac{f[x]}{(x-a)^n}, x \rightarrow a\right] \neq -\infty$ ,  
\nPrint["Infinitésimo de orden ", n, ", su parte principal es ",  
\nLimit  $\left[\frac{f[x]}{(x-a)^n}, x \rightarrow a\right] \neq (x-a)^n$ , Stop], {n, 0, b}]

Infinitésimo de orden 1, su parte principal es 16 41  $\frac{1}{1}$ 4 - x

**Calcular el orden y la parte principal de las funciones**  $f(x) = e^{5x} - e^{3x}$  **y**  $g(x) =$ *sen(5x)-sen(3x)* **cuando** *x->0* **. Utilizarlo para calcular lim**  $e^{5x} - e^{3x}$  $x \rightarrow 0$  sen(5x) – sen(3x)

**Cálculo del orden y de la parte principal de la función f(x)**

Definimos la función f(x) que es un infinitésimo en el punto a=0

 $f[x_{-}] = E^{5x} - E^{3x};$ **a** - **0; b** - **10;**

Calculemos el orden y la parte principal de f(x)

Do[If[Limit 
$$
\left[ \frac{f[x]}{(x-a)^n}, x \rightarrow a \right] \neq 0
$$
 &  
\nLimit  $\left[ \frac{f[x]}{(x-a)^n}, x \rightarrow a \right] \neq \infty$  &  
\nlimit  $\left[ \frac{f[x]}{(x-a)^n}, x \rightarrow a \right] \neq \infty$  &  
\nPrint["Infinitésimo de orden", n, ", su parte principal es ",  
\nppal = Limit  $\left[ \frac{f[x]}{(x-a)^n}, x \rightarrow a \right] \neq (x-a)^n$ , Stop], {n, 0, b}]

Infinitésimo de orden 1, su parte principal es 2 x

```
\texttt{ppalf}[\textbf{x}_\_\textsf{l} = \texttt{ppal}]2 x
```
**Cálculo del orden y de la parte principal de la función g(x)**

Definimos la función g(x) que es un infinitésimo en el punto a=0

**g**  $[x_{-}] = \sin[5x] - \sin[3x];$  $a = 0; b = 10;$ 

Calculemos el orden y la parte principal de g(x)

Do[If[Limit 
$$
\left[\frac{g[x]}{(x-a)^n}, x \rightarrow a\right] \neq 0
$$
 &  
\nLimit  $\left[\frac{g[x]}{(x-a)^n}, x \rightarrow a\right] \neq \infty$  &  
\nPrint["Infinitésimo de orden", n, ", su parte principal es ",  
\nppal = Limit  $\left[\frac{g[x]}{(x-a)^n}, x \rightarrow a\right] \neq (x-a)^n$ , Stop], {n, 0, b}]

Infinitésimo de orden 1, su parte principal es 2 x

$$
\mathbf{ppalg}[\mathbf{x}_] = \mathbf{ppal}
$$

**Cálculo del límite**

$$
Limit \left[ \frac{ppalf[x]}{ppalg[x]}, x \rightarrow 0 \right]
$$

# **EJERCICIO 3**

**Dadas** las funciones  $i(x) = p$  Sen(Ln(1+x))  $Ln[\frac{1+x}{4}]$  $\frac{1+x}{1-x}$ ] **y**  $j(x) = 1-cos(Ln(1+x)),$ 

- **a) Demostrar que son infinitésimos en x=0.**
- **b) Hallar el valor de p para que sean infinitésimos equivalentes.**

### **Apartado a**

$$
i[x_{-}] = p * Sin[Log[1 + x]] * Log\left[\frac{1 + x}{1 - x}\right];
$$
  

$$
j[x_{-}] = 1 - Cos[Log[1 + x]];
$$
  
a = 0;

Hay que ver si el límite de cada función en el punto  $x = 0$  vale 0

 $If$ **[Limit[i[x**],  $x \rightarrow a$ **]** = 0, **Print[**"la **función i[x**]=", **ix**-**, "es un infinitésimo cuando x ", a**-**, Print"la función ix**--**", ix**-**,** "no es un infinitésimo cuando x->", a]]

la función i[x]=p Cos[Log[1+x]] Log  $1 + x$  $\left(\frac{1+x}{1-x}\right)$  es un infinitésimo cuando x->0

```
If[Limit[j[x], x \rightarrow a] = 0, Print["la función i[x]=",
  jx-
, "es un infinitésimo cuando x
", a-
,
 Print"la función ix-
-
", jx-
,
  "no es un infinitésimo cuando x->", a]]
```
la función i $[x]=1$ -Cos $[Log[1 + x]]$ es un infinitésimo cuando x->0

#### **Apartado b**

Hay que calcular el valor de p que hace que el límite del cociente de ambas funciones en x=0 valga 1

Solve
$$
\left[\text{Limit}\left[\frac{i[x]}{j[x]}, x \rightarrow a\right] == 1, p\right]
$$
  
 $\left\{\left\{\frac{p}{p} \rightarrow \frac{1}{4}\right\}\right\}$ 

## **EJERCICIO 4**

Demostrar que  $\sqrt[3]{1 + x}$  - 1 es un infinitésimo equivalente a  $\frac{x}{2}$ **3 cuando x0. Utilizar ese resultado para calcular un valor aproximado de 0, 987. 3**

```
Comprobamos que el límite de su cociente en x = 0 vale 1
```

$$
f[x_{-}] = \sqrt[3]{1 + x} - 1;
$$
  
\n
$$
g[x_{-}] = \frac{x}{3};
$$
  
\nLimit  $\left[\frac{f[x]}{g[x]}, x \rightarrow 0\right] = 1$ 

True

Esto supone que  $\sqrt[3]{1 + x} - 1 \approx \frac{x}{2}$  $\frac{x}{3}$ cuando x→0. Por tanto se cumple que  $\sqrt[3]{1 + x} \approx \frac{x}{3}$  $\frac{x}{3}$ +1 cuando x→0. Identificamos  $\sqrt[3]{1+x}$ con  $\sqrt[3]{}$  0, 987 y calculamos el valor de x.

 $h[x_{i}] = g[x] + 1;$ 

**s** - **Solve1 x 0.987**-

 $\{x \rightarrow -0.013\}$ 

x vale 0,013 valor muy próximo a 0 y por tanto podemos aplicar la segunda parte de la igualdad  $\sqrt[3]{1+x} = \frac{x}{2}$  $\frac{1}{3}$ +1 para obtener

```
el valor de \sqrt[3]{0}, 987
```
**hx . Flattens**--

0.995667

Comprobación

**0.987 3**

0.995648

# **EJERCICIO 5**

**Representar gráficamente la función**  $y = \sqrt{\frac{x+1}{x-1}}$ **x1 , determinando previamente su dominio y la existencia de asíntotas.**

$$
f[x_{-}] = \sqrt{\text{Abs}\left[\frac{x-1}{x+1}\right]};
$$

**Rango: Dominio e Imagen**

 $dom = Solve[x + 1 = 0]$  ${x \to -1}$ 

 $a1 = x / . dom[1, 1];$  $x1 = -5;$ **x2** - **6;**  $\varepsilon = 0.1$ ; **a2** - **1;**

La función no existe en a1=-1, en este punto puede haber asíntota vertical. En a2=1, el valor absoluto tiene un punto anguloso

**Asíntotas verticales**

```
a -
 a1;
\mathbf{b} = \text{Limit}[\mathbf{f}[\mathbf{x}], \mathbf{x} \rightarrow \text{a1}];I = \begin{bmatrix} b & = -\infty, & P \text{rint} \end{bmatrix} "X = a es una asíntota vertical; a = ", a,
  \mathbf{If} \left[\mathbf{b} = \infty, \mathbf{Print}\right[ "X=a es una asíntota vertical; \mathbf{a} =", \mathbf{a}],
    Print
"No existe asíntota vertical"
```
 $x=a$  es una asíntota vertical;  $a=-1$ 

 $y1 = Max[F[a1 - \epsilon], f[a1 + \epsilon], f[x1], f[x2]] // N$ 

4.58258

```
y2 = Min[f[a1 - \varepsilon], f[a1 + \varepsilon], f[x1], f[x2]] // N
```
0.845154

*ver***1** = {{a1, **y**1}, {a1, **y**2}};

**Asíntotas horizontales**

```
\mathbf{b} = \text{Limit}[\mathbf{f}[\mathbf{x}], \mathbf{x} \rightarrow \text{Infinity}];If
b   && b  , Print
"yb es una asíntota horizontal; b-
", b,
 Print
"No existe asíntota horizontal; podría haber una asíntota oblicua."
```
 $y=b$  es una asíntota horizontal;  $b=1$ 

**horizontal** = {{**x1**, **b**}, {**x2**, **b**}};

**Gráfica de la función**

 $y2 = -0.1;$ 

Redefinimos y2 para mejorar la visión de la gráfica

```
ver1 = {{a1, y1}, {a1, y2}};
horizontal = {{x1, b}, {x2, b}};
v1 = Graphics[{AbsoluteDashing[{10, 5}], RGBColor[1, 0.6`, 0],
   Thickness[0.007], {Line[ver1], Line[horizontal]}}};
g1 -
 Plotfx-
, x, x1, a1	, PlotStyle 
     RGBColor0, 0.1, 1-
, Thickness0.006-
	, PlotRange  y2, y1	-
;
g2 -
 Plotfx-
, x, a1, a2	, PlotStyle  RGBColor0, 0.1`, 1-
,
      \text{Thickness}[0.006], \text{PlotRange} \rightarrow \{y2, y1\};
g3 = Plot[f[x], {x, a<sup>2</sup>, x<sup>2</sup>}, PlotStyle → {RGBColor[0, 0.1`, 1],
      \text{Thickness}[0.006], \text{PlotRange} \rightarrow \{y2, y1\};
Showg1, g2, g3, v1, Ticks  Automatic, PlotRange 
  \{x1, x2\}, \{y2, y1\}, \text{AspectRatio} \rightarrow 0.7, \text{ AxesOrigin} \rightarrow \{0, 0\}-4 -2 2 4 61
                   2
                   3
                   4
```
**Representar gráficamente la función**  $y = (x - 3) + \frac{4}{(x - 3)}$ **x5 , determiando previamente su dominio y la existencia de asíntotas.**

$$
f[x_]
$$
 =  $(x - 3) + \frac{4}{(x - 5)}$ ;

**Rango: Dominio e Imagen**

 $dom = Solve [ (x - 5) = 0 ]$ 

 ${x \to 5}$ 

```
a1 = x / . dom[1, 1];x1 = -3;x^2 = 10;\varepsilon = 0.1;
```
El punto a1=5 es un punto donde no está definida la función, donde además puede haber una asíntota vertical.

#### **Asíntotas verticales**

```
a -
 a1;
\mathbf{b} = \text{Limit}[\mathbf{f}[\mathbf{x}], \mathbf{x} \rightarrow \text{a1}];I = \begin{bmatrix} b & = -\infty, & P \text{rint} \end{bmatrix} "X = a es una asíntota vertical; a = ", a,
  I = \begin{bmatrix} b & = \infty, & P \text{rint} \end{bmatrix} "X = a es una asíntota vertical; a = ", a,
    Print
"No existe asíntota vertical"
```
 $x=a$  es una asíntota vertical,  $a=5$ 

 $y1 = Max[F[a1 - \epsilon], f[a1 + \epsilon], f[x1], f[x2]] // N$ 

42.1

```
y2 = Min[f[a1 - \varepsilon], f[a1 + \varepsilon], f[x1], f[x2]] // N
```
38.1

#### **Asíntotas horizontales**

```
\mathbf{b} = \text{Limit}[\mathbf{f}[\mathbf{x}], \mathbf{x} \rightarrow \text{Infinity}];If
b   && b  , Print
"yb es una asíntota horizontal; b-
", b,
 Print
"No existe asíntota horizontal; podría haber una asíntota oblicua."
```
No existe asíntota horizontal; podría haber una asíntota oblicua.

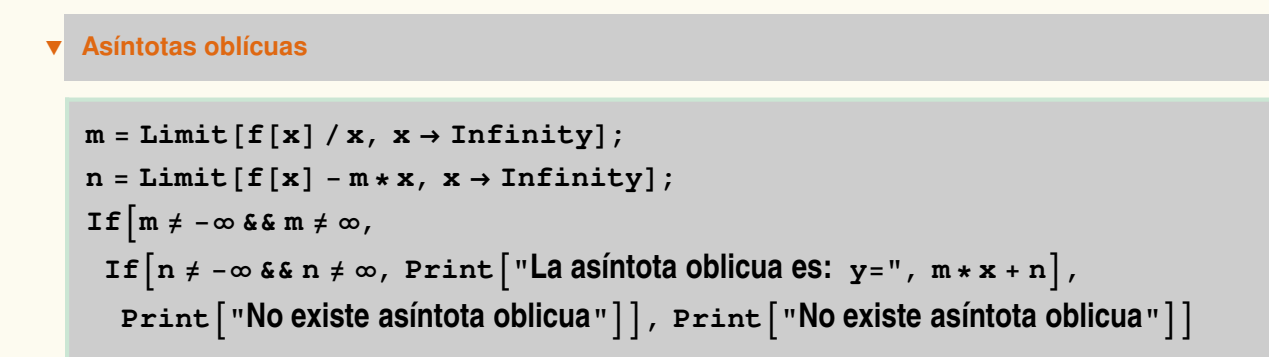

La asíntota oblicua es:  $y=-3 + x$ 

**Gráfica de la función**

**y1** - **10;**  $y^2 = -10;$ 

Redefinimos y1 e y2 para mejorar la visión de la gráfica

```
ver1 = {{a1, y1}, {a1, y2}};
asinobli = {{x1, m \star x1 + n}, {x2, m \star x2 + n}};
v1 = Graphics[{AbsoluteDashing[{10, 5}], RGBColor[1, 0.6`, 0],
    Thickness0.006-
, Linever1-
	, DisplayFunction  Identity-
;
ao = Graphics<sup>[{AbsoluteDashing<sup>[{10, 5}]</sup>, RGBColor<sup>[1, 0.6`, 0],</sup></sup>
     \texttt{Thickness[0.006], Line[asinobil}]\};g1 -
 Plotfx-
, x, x1, a1	, PlotStyle 
     RGBColor0, 0.1`, 1-
, Thickness0.007-
	-
;
g2 -
 Plotfx-
, x, a1, x2	, PlotRange  y1, y2	,
    PlotStyle → {RGBColor[0, 0.1`, 1], Thickness[0.007]}];
Show\left[g1, g2, v1, a0, \text{Ticks} \rightarrow \text{Automatic}, \text{AspectRatio} \rightarrow 0.9^\circ\right)PlotRange \rightarrow \{\{x1, x2\}, \{y1, y2\}\}, \text{ExesOrigin} \rightarrow \{0, 0\}\}10
```
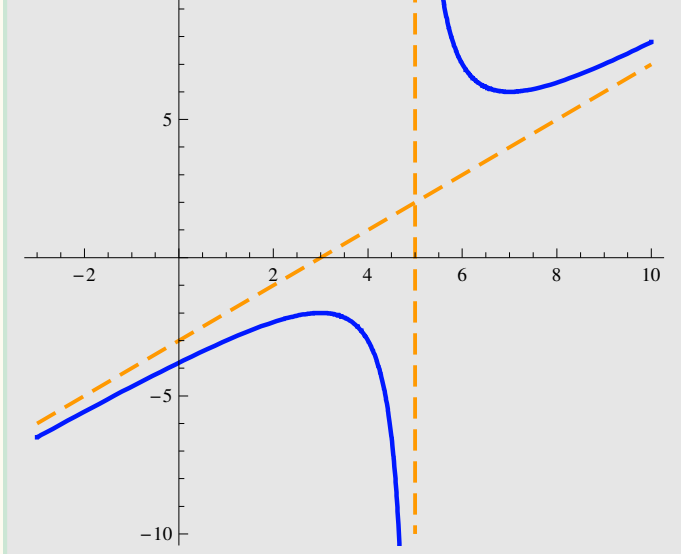

**Representar gráficamente la función y =**  $\frac{x}{2}$  $x^2-1$ **, determiando previamente su dominio y la existencia de asíntotas.**

$$
\mathbf{f}\left[\mathbf{x}_{-}\right]=\frac{\mathbf{x}}{\mathbf{x}^{2}-1};
$$

**Rango: Dominio e Imagen**

 $dom = Solve \left[ x^2 - 1 = 0 \right]$ 

 $\{x \rightarrow -1\}$ ,  $\{x \rightarrow 1\}$ 

 $a1 = x / . dom[1, 1];$  $a2 = x / . dom[2, 1];$  $x1 = a1 - 2;$ **x2** - **a2 2;**  $\varepsilon = 0.1$ ;

Los puntos a1=-2 y a2=1 son los puntos de discontinuidad de la función, donde además puede haber asíntotas verticales.

#### **Asíntotas verticales**

```
a -
 a1;
\mathbf{b} = \text{Limit}[\mathbf{f}[\mathbf{x}], \mathbf{x} \rightarrow \text{a1}];\text{If } \left[ \text{b} = -\infty, \text{ Print} \right[ \text{ "X=3 es una asíntota vertical; } a =", a \right],\mathbf{If} \left[\mathbf{b} = \infty, \mathbf{Print}\right[ "X=a es una asíntota vertical; \mathbf{a} =", \mathbf{a}],
    Print
"No existe asíntota vertical"
```

```
x=a es una asíntota vertical; a=-1
```

```
a -
 a2;
\mathbf{b} = \text{Limit}[\mathbf{f}[\mathbf{x}], \mathbf{x} \rightarrow a2];\text{If } \left[ \text{b} = -\infty, \text{ Print} \right[ \text{ "X=3 es una asíntota vertical; } a =", a \right],\mathbf{If} \left[\mathbf{b} = \infty, \mathbf{Print}\right[ "X=a es una asíntota vertical; \mathbf{a} =", \mathbf{a}],
    Print
"No existe asíntota vertical"
```
 $x=a$  es una asíntota vertical;  $a=1$ 

```
y1 = Max[F[a1 - \epsilon], F[a1 + \epsilon], F[a2 - \epsilon], F[a2 + \epsilon]] // N
```
5.2381

$$
y2 = Min[f[a1 - \varepsilon], f[a1 + \varepsilon], f[a2 - \varepsilon], f[a2 + \varepsilon]] // N
$$

5.2381

#### **Asíntotas horizontales**

```
\mathbf{b} = \text{Limit}[\mathbf{f}[\mathbf{x}], \mathbf{x} \rightarrow \text{Infinity}];If
b   && b  , Print
"yb es una asíntota horizontal; b-
", b,
 Print
"No existe asíntota horizontal; podría haber una asíntota oblicua."
```
 $y=b$  es una asíntota horizontal;  $b=0$ 

**Gráfica de la función**

**y1** - **5;**  $y^2 = -5;$ 

Redefinimos y1 e y2 para mejorar la visión de la gráfica

```
horizontal = {{x1, b}, {x2, b}};
ver1 = {{a1, y1}, {a1, y2}};
ver2 = {{a2, <b>y1}, {a2, y2}};
h = Graphics<sup>[</sup>{AbsoluteDashing<sup>[</sup>{10, 5}], RGBColor<sup>[1, 0.6`, 0],</sup>
    {\tt Thickness[0.007]}, {\tt Line[horizontal]}\} \} \, ;\mathbf{v1} = Graphics<sup>[</sup>{AbsoluteDashing<sup>[</sup>{10, 5}],
     RGEColor[1, 0.6^{\circ}, 0], Thickness[0.007], Line[ver1]\}];
v2 = Graphics[{AbsoluteDashing[{10, 5}], RGBColor[1, 0.6`, 0],
    \texttt{Thickness[0.007]}, Line[ver2]}];
g1 -
 Plotfx-
, x, x1, a1	, PlotStyle 
    {RGEColor[0, 0.1^, 1]}, Thickness[0.006]}, PlotRange \rightarrow {y1, y2}];
g2 = Plot[f[x], {x, a1, a<sup>2</sup>}, PlotStyle → {RGBColor[0, 0.1`, 1],
       \text{Thickness}[0.006], \text{PlotRange} \rightarrow \{y1, y2\};
g3 = Plot[f[x], {x, a<sup>2</sup>, x<sup>2</sup>}, PlotStyle → {RGBColor[0, 0.1`, 1],
       \text{Thickness}[0.006], \text{PlotRange} \rightarrow \{y1, y2\};
Show\lceil q1, q2, q3, h, v1, v2, \text{A}xesOriqin \rightarrow \lceil 0, 0 \rceil, Ticks \rightarrow Automatic,
 AspectRatio → 0.9, PlotRange → {{x1, x2}, {y1, y2}}]
3 2 1 1 2 3
                      -22
                       4
```
**Representar gráficamente la función**  $y = \frac{x^2(2x-1)}{2x^2}$  $2 x^2 - 1$ **, determiando previamente su dominio y la existencia de asíntotas.**

$$
f[x_]
$$
 = 
$$
\frac{x^2 \cdot (2x - 1)}{2x^2 - 1}
$$
;

 $-4$ 

#### **Rango: Dominio e Imagen**

$$
dom = Solve \left[2 \times^2 - 1 = 0\right]
$$
\n
$$
\left\{ \left\{ x \to -\frac{1}{n} \right\}, \left\{ x \to \frac{1}{n} \right\} \right\}
$$

2

2

```
a1 = x / . dom[1, 1];a2 = x / . dom[2, 1];x1 = -2.3;x2 -
 2;
\varepsilon = 0.1;
```
Los puntos a1 y a2 son los puntos donde no existe la función, donde además puede haber asíntotas verticales.

#### **Asíntotas verticales**

**a** - **a1;**  $\mathbf{b} = \text{Limit}[\mathbf{f}[\mathbf{x}], \mathbf{x} \rightarrow \text{a1}];$  $I = \begin{bmatrix} b & = -\infty, & P \text{rint} \end{bmatrix}$  "**X** = **a** es una asíntota vertical;  $a =$ ",  $a$ ],  $\text{If } \left[ \text{b} = \infty, \text{ Print} \right[ \text{ "X=3 es una asíntota vertical; } a =", a \right],$ **Print "No existe asíntota vertical"**

x=a es una asíntota vertical $\,$ ,  $\,$   $_{\mathrm{a}$  =-  $\,-$ 2

```
a -
 a2;
\mathbf{b} = \text{Limit}[\mathbf{f}[\mathbf{x}], \mathbf{x} \rightarrow a2];I = \begin{bmatrix} b & = -\infty, & P \text{rint} \end{bmatrix} "X = a es una asíntota vertical; a =", a],
  \text{If } \left[ \text{b} = \infty, \text{ Print} \right[ \text{ "X=3 es una asíntota vertical; } a =", a \right],Print
"No existe asíntota vertical"
```
x=a es una asíntota vertical,  $\frac{1}{\text{a}=\frac{1}{\text{b}}$ 

 $y1 = Max[F[a1 - \epsilon], F[a1 + \epsilon], F[a2 - \epsilon], F[a2 + \epsilon]] // N$ 

2

3.10494

 $y2 = Min[F[a1 - \varepsilon], F[a1 + \varepsilon], F[a2 - \varepsilon], F[a2 + \varepsilon]] // N$ 

5.62323

#### **Asíntotas gorizontales**

```
\mathbf{b} = \text{Limit}[\mathbf{f}[\mathbf{x}], \mathbf{x} \rightarrow \text{Infinity}];If
b   && b  , Print
"yb es una asíntota horizontal; b-
", b,
 Print
"No existe asíntota horizontal; podría haber una asíntota oblicua."
```
No existe asíntota horizontal; podría haber una asíntota oblicua.

```
 Asíntotas oblícuas
m = Limit [f[x] / x, x \rightarrow Infinity];
n = Limit [f[x] - m * x, x \rightarrow Infinity];
\mathbf{If} \begin{bmatrix} m \neq -\infty \& \& m \neq \infty, \end{bmatrix}If\left[n \neq -\infty \& \mathbb{R} \text{ } n \neq \infty, Print\left[\text{``la asíntota oblicua es: } y = ", m \times x + n\right],
    Print
"No existe asíntota oblicua", Print
"No existe asíntota oblicua"
```

```
la asíntota oblicua es: \frac{1}{2}2
                                      -
 x
```
#### **Gráfica de la función**

 $y2 = -3;$ 

Redefinimos y2 para mejorar la visión de la gráfica

```
ver1 = {{a1, y1}, {a1, y2}};
ver2 = {{a2, <b>y1}, {a2, y2}};
asinobli = {{x1, m \star x1 + n}, {x2, m \star x2 + n}};
v1 = Graphics<sup>[{AbsoluteDashing<sup>[{10,5}]</sup>,</sup>
    RGEColor[1, 0.6^{\circ}, 0], Thickness[0.007], Line[ver1]]];v2 = Graphics<sup>[</sup>{AbsoluteDashing<sup>[</sup>{10, 5}],
     RGEColor[1, 0.6^{\circ}, 0], Thickness[0.007], Line[ver2]\}];ao = Graphics<sup>[{AbsoluteDashing<sup>[{10, 5}]</sup>, RGBColor<sup>[1, 0.6`, 0],</sup></sup>
     \texttt{Thickness[0.007]}, \texttt{Line[asinobil]}\} \};g1 = Plot[f[x], {x, x1, a1}, PlotRange → {{x1, x2}, {y1, y2}},
    PlotStyle → {RGBColor[0, 0.1`, 1], Thickness[0.007]}];
g<sup>2</sup> = Plot[f[x], {x, a1, a<sup>2</sup>}, PlotRange → {{x1, x<sup>2</sup>}, {y<sup>1</sup>, y<sup>2</sup>}},
    PlotStyle → {RGBColor[0, 0.1`, 1], Thickness[0.007]}];
g3 = Plot[f[x], {x, a2, x2}, PlotRange → {{x1, x2}, {y1, y2}},
    PlotStyle → {RGBColor[0, 0.1`, 1], Thickness[0.007]}];
Show\left[g1, g2, g3, v1, v2, a0, Ticks \rightarrow \text{Automatic}, AspectRatio \rightarrow 0.9<sup>'</sup>]
                         3
```
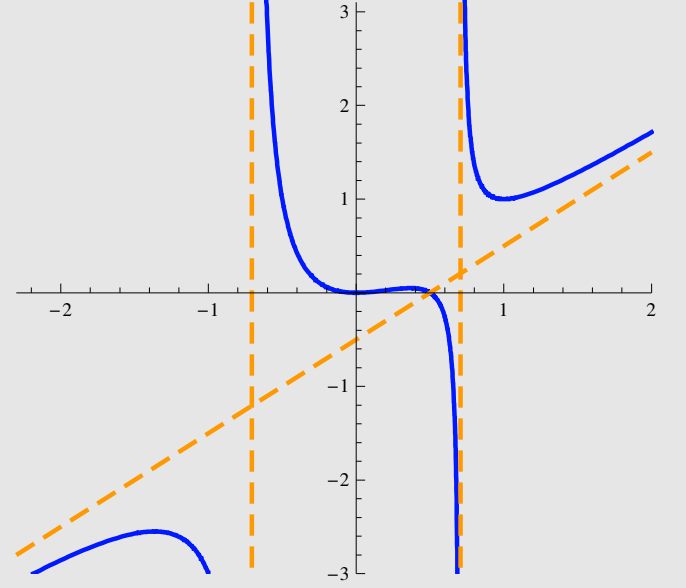